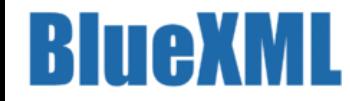

#### Webinaire Alfresco du 12/12/2014

# Présentation de Blue Courrier

#### Solution open source de gestion de courriers pour collectivités

Jean-Christophe Kermagoret (BlueXML)

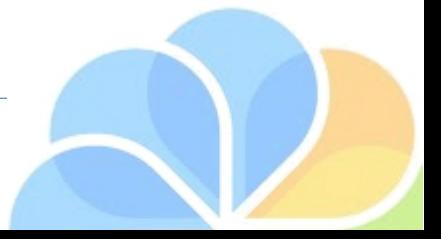

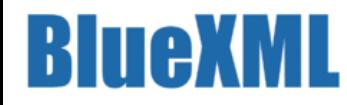

## C'est encore Noël jusqu'au 28/01/2015

- A l'occasion de ce webinaire, BlueXML vous offre 1 exemplaire gratuit de l'ouvrage à paraître **"BlueDolmen, Alfresco & Schémas directeur pour collectivités"** :
	- Pour les 25 premières demandes par mél à [cestencorenoel@bluedolmen.com](mailto:cestencorenoel@bluedolmen.com) **avant le 28/01/2015**
	- Pour les 25 premières présentations de ce slide **le 28/01/2015** au Paris Alfresco Day (avec votre carte :-)
- Pour toute question :
	- Sur la version professionnelle :
		- [contact@bluedolmen.com](mailto:contact@bluedolmen.com)
	- Sur la version open source :
		- <http://www.bluedolmen.org/forums>

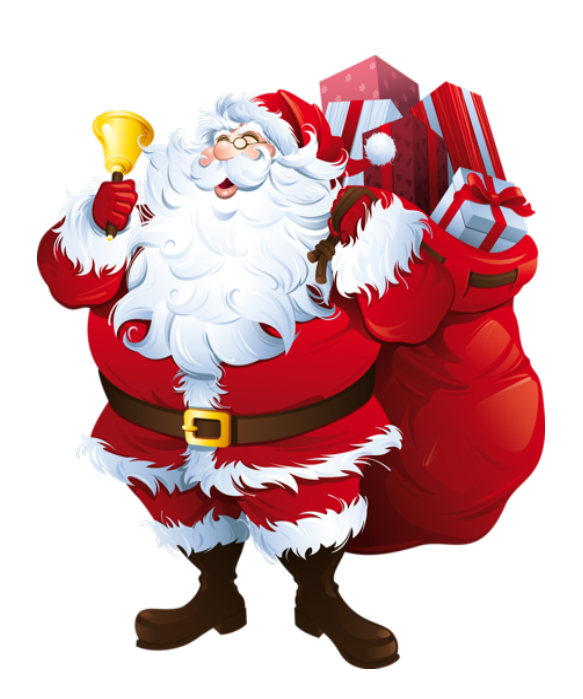

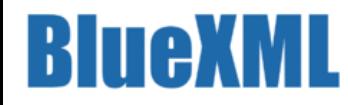

#### Sommaire

- BlueXML
	- Nos domaines d'expertise
	- Un modèle atypique
	- Références
- BlueDolmen
	- Architecture
- Blue Courrier
	- Gestion multi-canaux
	- Interface spécifique orientée gestion des tâches
	- Gestion de la signature électronique
	- Vue à 360° sur Alfresco
	- Mono ou multi-organisation
	- Mode Cloud ou Sur site

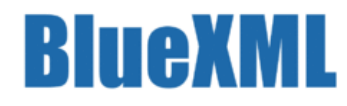

## Nos domaines d'expertise

- Gestion électronique de documents (DM : Document Management),
- Gestion des connaissances (KM : Knowledge Management),
- Gestion des processus métiers (BPM : Business Process Management),
- du travail collaboratif (Groupware).

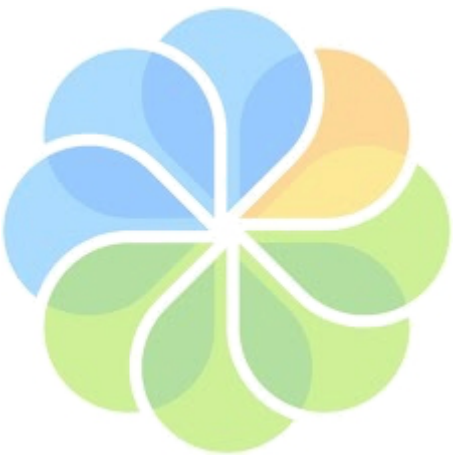

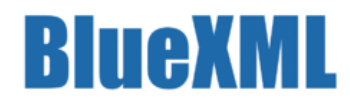

## Un modèle atypique

BlueXML propose un modèle atypique :

- Société de services dans l'ECM (dématérialisation, GED, applications métiers, …)
	- Partenaire Intégrateur Alfresco
	- Partenaire Technologique Alfresco

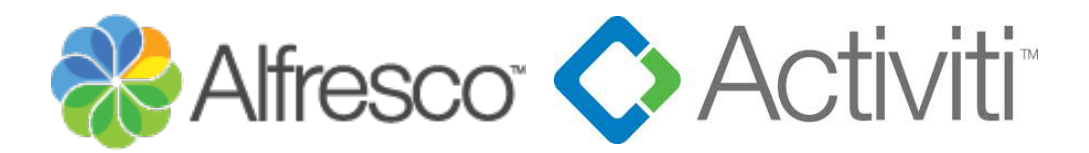

- Editeur Logiciel du projet BlueDolmen
	- Suite documentaire open source pour les collectivités
	- AppStore (Marketplace for Alfresco)
	- Blue PAAS (Blue Web Studio)

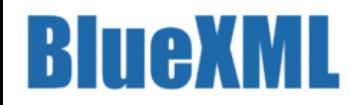

#### Références

- Collectivités
- La Rochelle, Le Mans Métropole  $I<sub>i</sub>berté • Éaalité • Fraternin$ – CG17, CG22, CG76 **RÉPUBLIQUE FRANCAISE** MINISTÈRE **MINISTÈRE DES** DE AFFAIRES ÉTRANGÈRES **INTÉRIEUF** ET EUROPÉENNES – CR Aquitaine, CR Centre, CR Ile de France, CR Pays **CONSEIL** \*\*\*\*\* • Agences publiques GÉNÉRAL Agence Nationale des Fréquences inistère – ANFR Communauté d'Agglomération de **HOP!** – AIFE **Retraite La Rochelle** • Ministères Le Mans Coulaines Le Mans **Métropole** – Ministères des affaires étrangères TR A Région **Ifremer** – Ministère des finances -mégalis Rochefort – Ministère de l'intérieur **Charente** Centre **Maritime Autres RÉGION** - BritAir (Hop!), Ifremer, IN **AQUITAINE** Ille & Vilaine **ledeFrance**

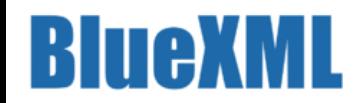

#### **Architecture**

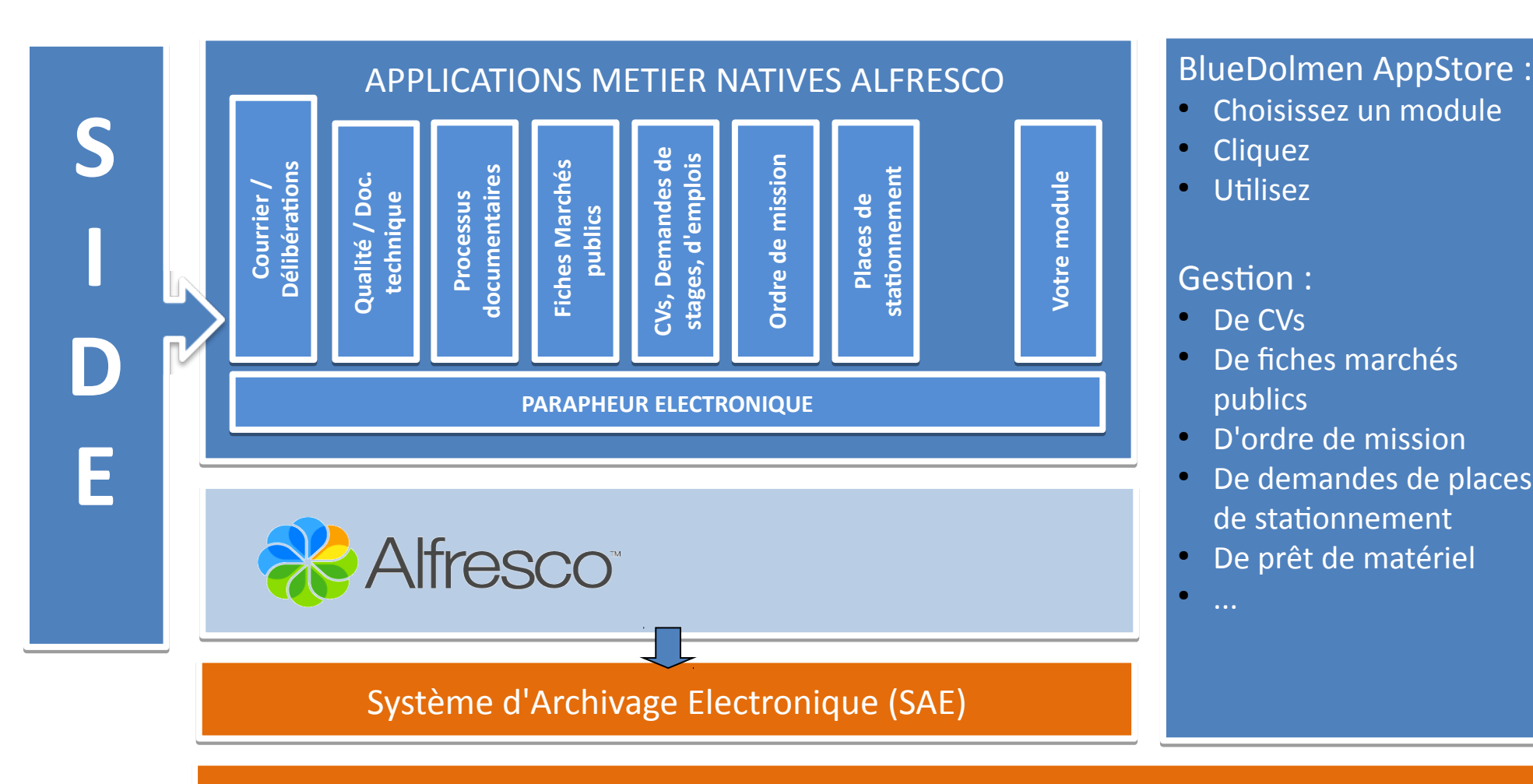

LE SYSTÈME D'INFORMATION DE L'ORGANISATION

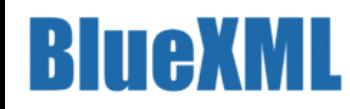

## Blue Courrier

- Solution de gestion de courriers sur Alfresco
	- Open source
		- <http://www.bluedolmen.org/blue-courrier>
	- Disponible gratuitement
		- <http://www.bluedolmen.org/telechargement>
	- Support
		- Forums: <http://www.bluedolmen.org/forums>
		- Documentation : [http://docs.cloud.bluedolmen.com](http://docs.cloud.bluedolmen.com/)
- Version Entreprise
	- Support professionnel : [http://www.bluedolmen.com](http://www.bluedolmen.com/)
	- Mise à disposition de nouvelles versions, patchs sécurité

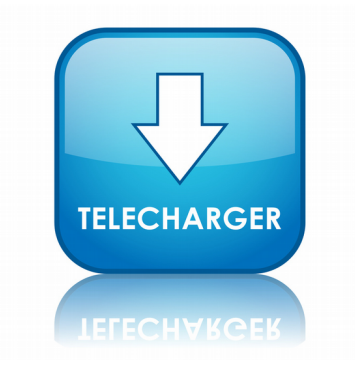

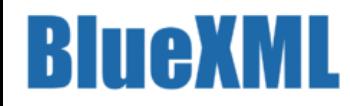

#### Fonctions

- Gestion multi-canaux
- Interface spécifique orientée gestion des tâches
- Gestion de la signature électronique
- Vue à 360° sur Alfresco
- Mono ou multi-organisation
- Mode Cloud ou Sur site

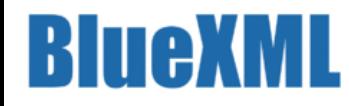

#### Gestion multi-canaux

- Injection possible sur tous les protocoles supportés par Alfresco
	- Via photocopieurs ou scanners (CIFS ou WebDAV)
	- Via partage de répertoires (CIFS ou WebDAV)
	- Via service web
	- Via IMAP/S (Outlook, Thunderbird...)
	- Via formulaires web

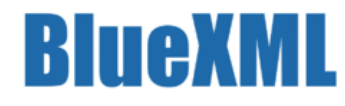

## Interface spécifique orientée tâches

- WYSIWYN
	- What You See Is What You Need
	- Uniquement l'information dont vous avez besoin
- Interface métier
- Suivi des tâches avec gestion des priorités
- Suivi des courriers avec gestion de la confidentialité
- Possibilité de lier les courriers entre eux
- Permet de retrouver le contexte rapidement

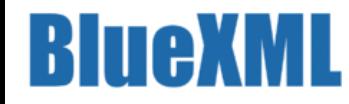

#### Fil de discussion et suivi des courriers

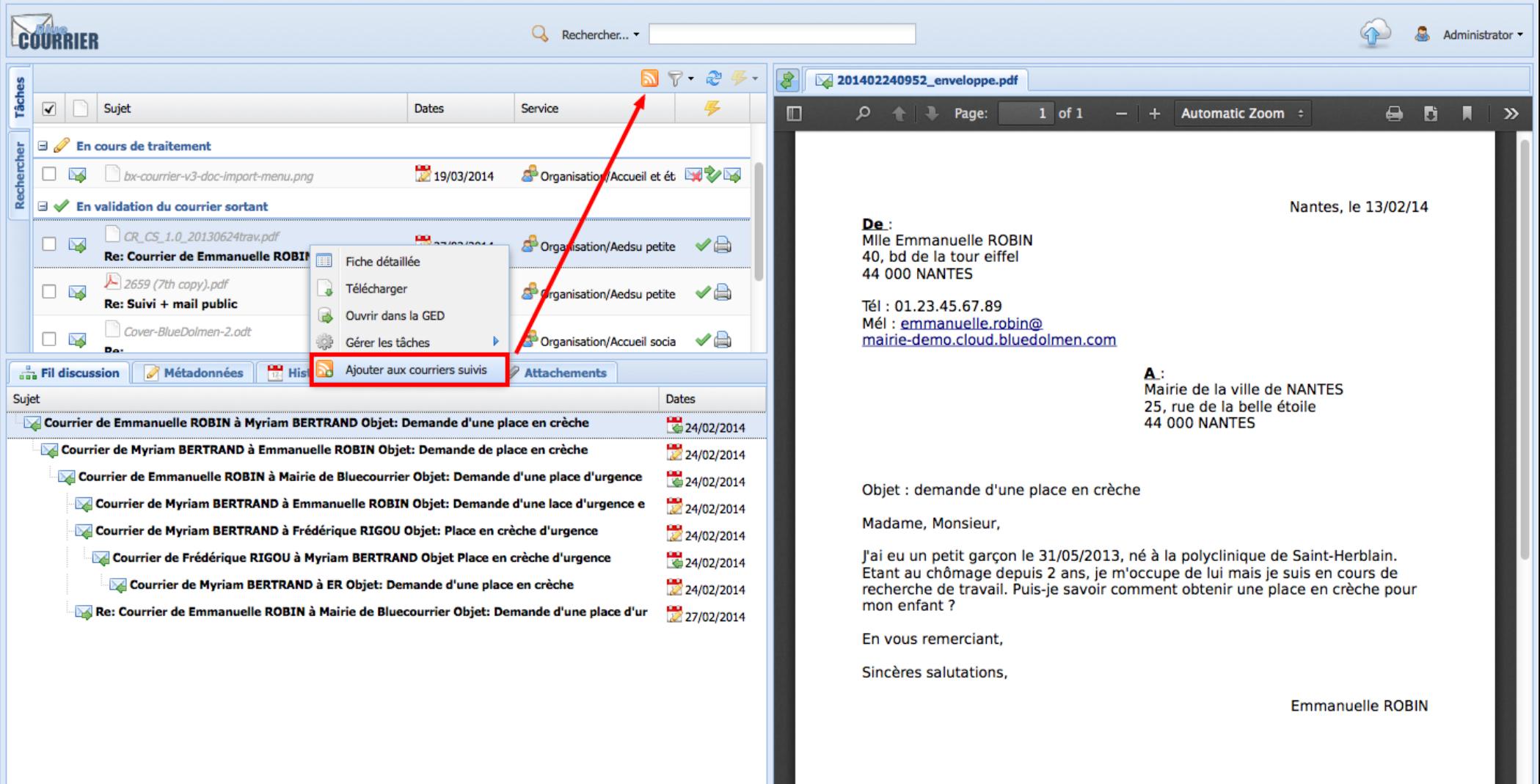

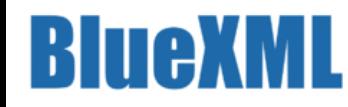

#### Formulaire d'indexation d'un courrier

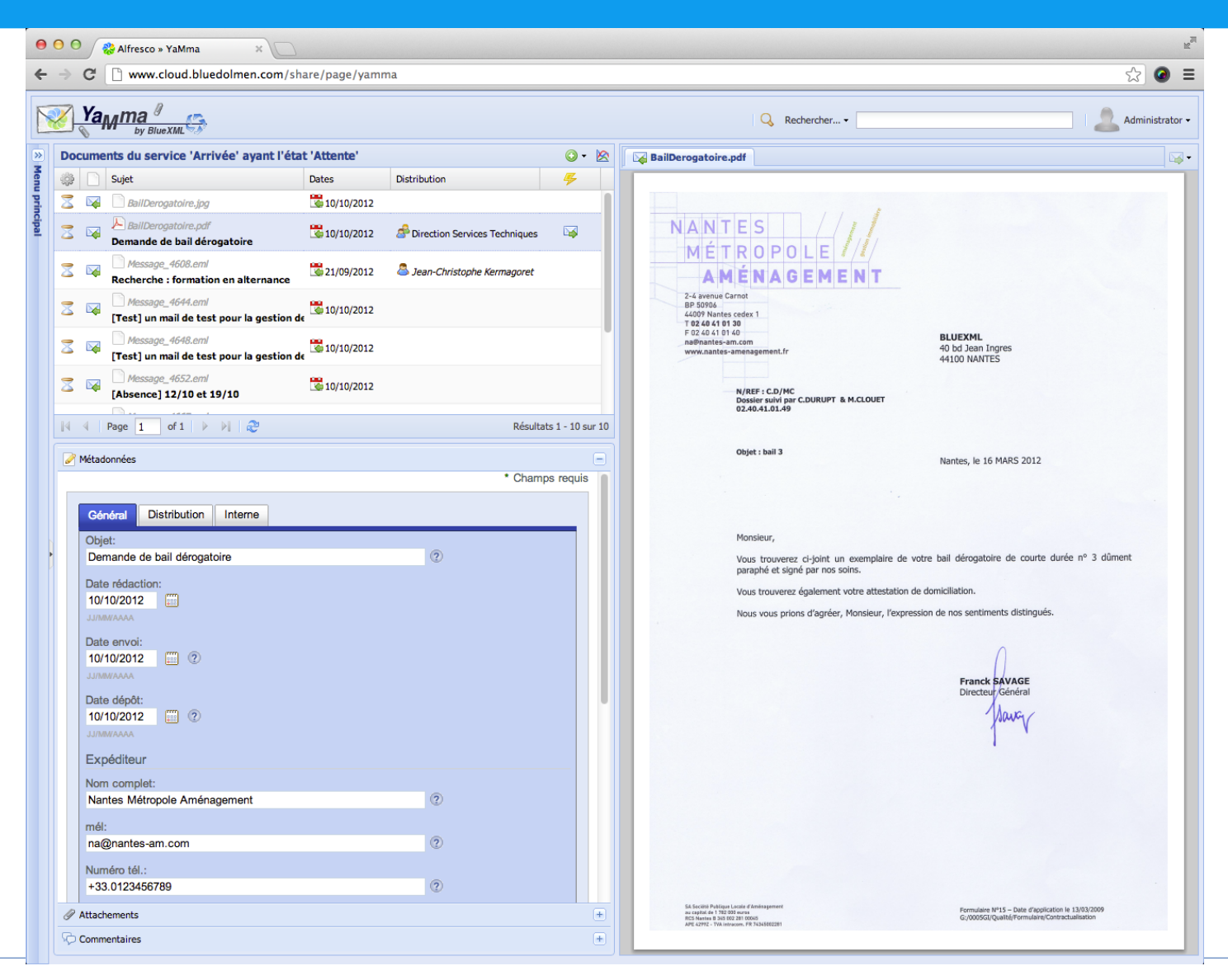

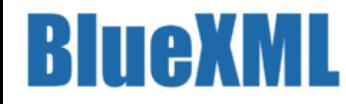

## Signature électronique

- Dématérialisation de bout en bout
- Import (ou création) de signature existante
- Sélection d'une signature
- Apposition de la signature par un ou plusieurs acteurs
- Envoi du document signé par mail

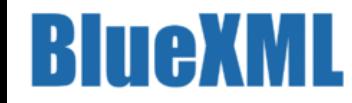

## Sélection d'une signature

#### Sélectionnez la signature de votre choix

#### Indiquez le mot de passe correspondant pour l'activer

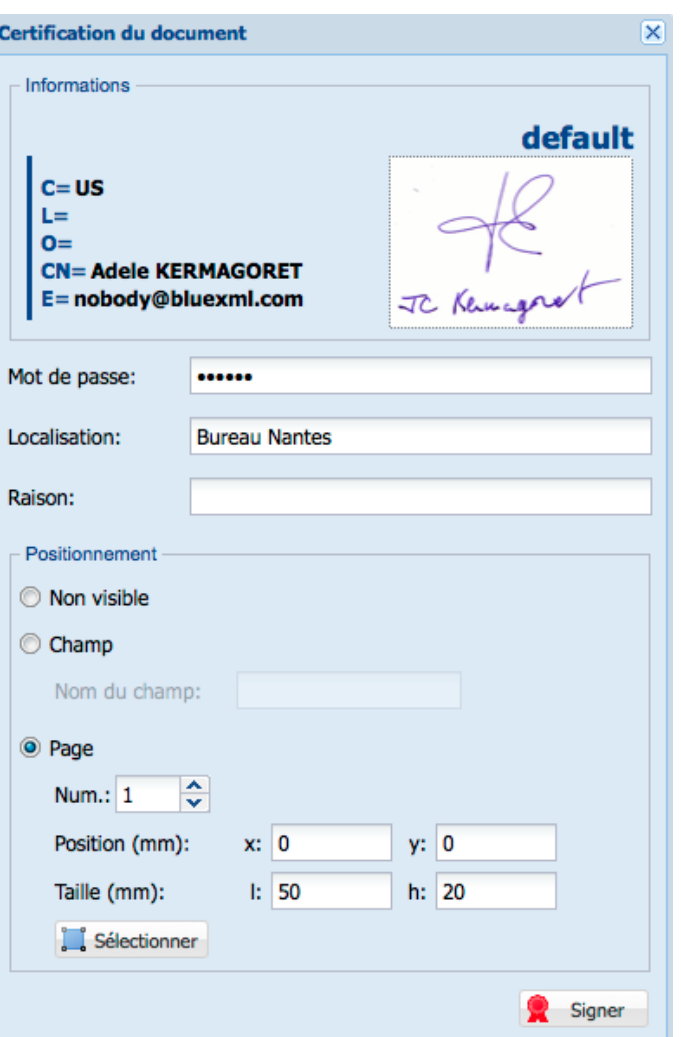

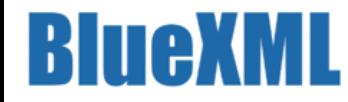

## Positionnement de la signature

#### Sélectionnez la zone où la signature doit apparaître

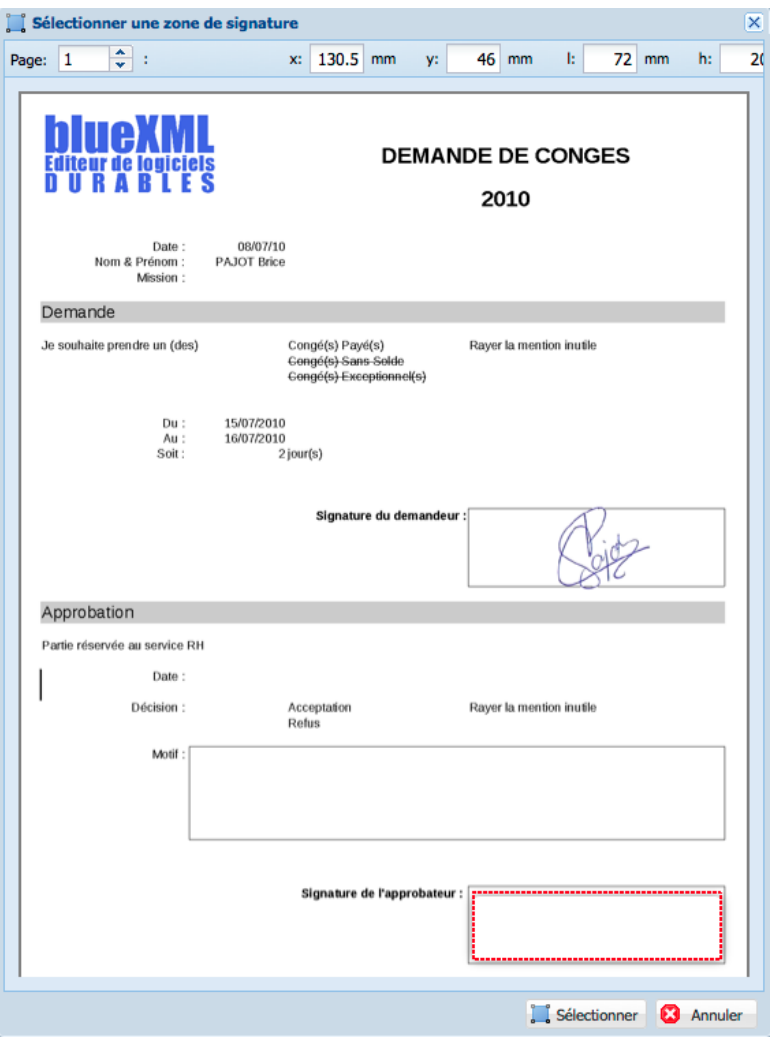

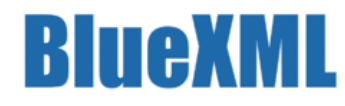

## Vue à 360° dans Alfresco

- Tout est stocké dans Alfresco, Pas de silo documentaire
- Vision complète des échanges et des documents associés
- Recherche parmi tous les contenus :
	- Documents
	- Courriers
	- Mails
	- Délibérations
- Possibilité de basculer vers Alfresco Share depuis Blue Courrier
- Possibilité de basculter vers Blue Courrier à partir d'un mail de notification

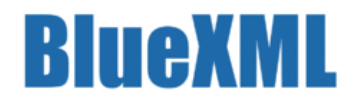

## Mono ou multi-organisation

- Blue Courrier peut être installé pour UNE ou PLUSIEURS organisations
	- CC, CDA, CU, SEM
	- Ministères...
- Mutualisation
	- Des coûts
	- Du paramétrage
	- De la gestion
- ROI très rapide et important pour les groupements

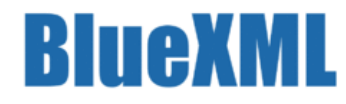

#### Mode Cloud ou sur site

- Evaluation/Utilisation en mode cloud
- Juste une inscription
	- http://www.bluedolmen.com/blue-cloud/

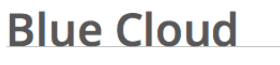

BlueDolmen propose des services d'hébergement de l'ensemble de ses services sur son cloud privé, hébergé sur le réseau souverain français.

Les services disponibles sont

- Blue GED, pour la gestion, l'édition collaborative, la recherche et l'archivage des documents administratifs;
- Blue Courrier, pour la gestion des flux entrants et sortants;
- Blue Délib, pour la gestion des délibérations ;
- Blue Processus, pour la gestion des processus administratifs, simples et complexes
- Blue App Store, pour l'ajout dynamique de fonctionnalités à votre solution et le partage de celles que vous avez développées ;
- Blue Paas, pour le développement de vos propres modules

BlueDolmen met à votre disposition le service Blue App Store regroupant des fonctionnalités développées par des partenaires techniques et fonctionnels que vous pouvez installer et utiliser en un clic. L'App Store contient des fonctionnalités transverses (édition en ligne) et des fonctionnalités métiers (gestion des ordres de missions...).

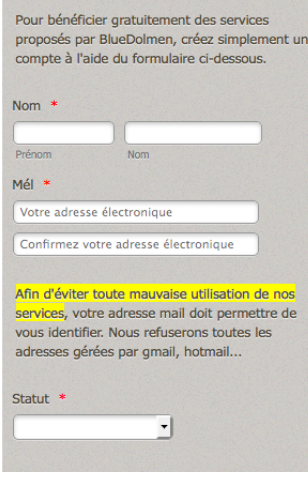

**Inscription** 

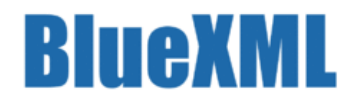

#### BlueDolmen

- Projet open source à destination des collectivités
- Ensemble de solutions métier documentaires
	- Blue Courrier
	- Blue Délib
	- Blue Parapheur
- Ensemble d'outils pour construire d'autres applications
	- Blue Web Studio pour les utilisateurs fonctionnels
	- Appstore pour déployer les applications
	- SIDE pour les développeurs
- Suivez-nous sur @bluedolmen

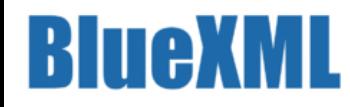

## BlueDolmen AppStore

- Ajout dynamique de nouvelles fonctionnalités
- Choisissez, cliquez, utilisez. Pas besoin de relancer le serveur

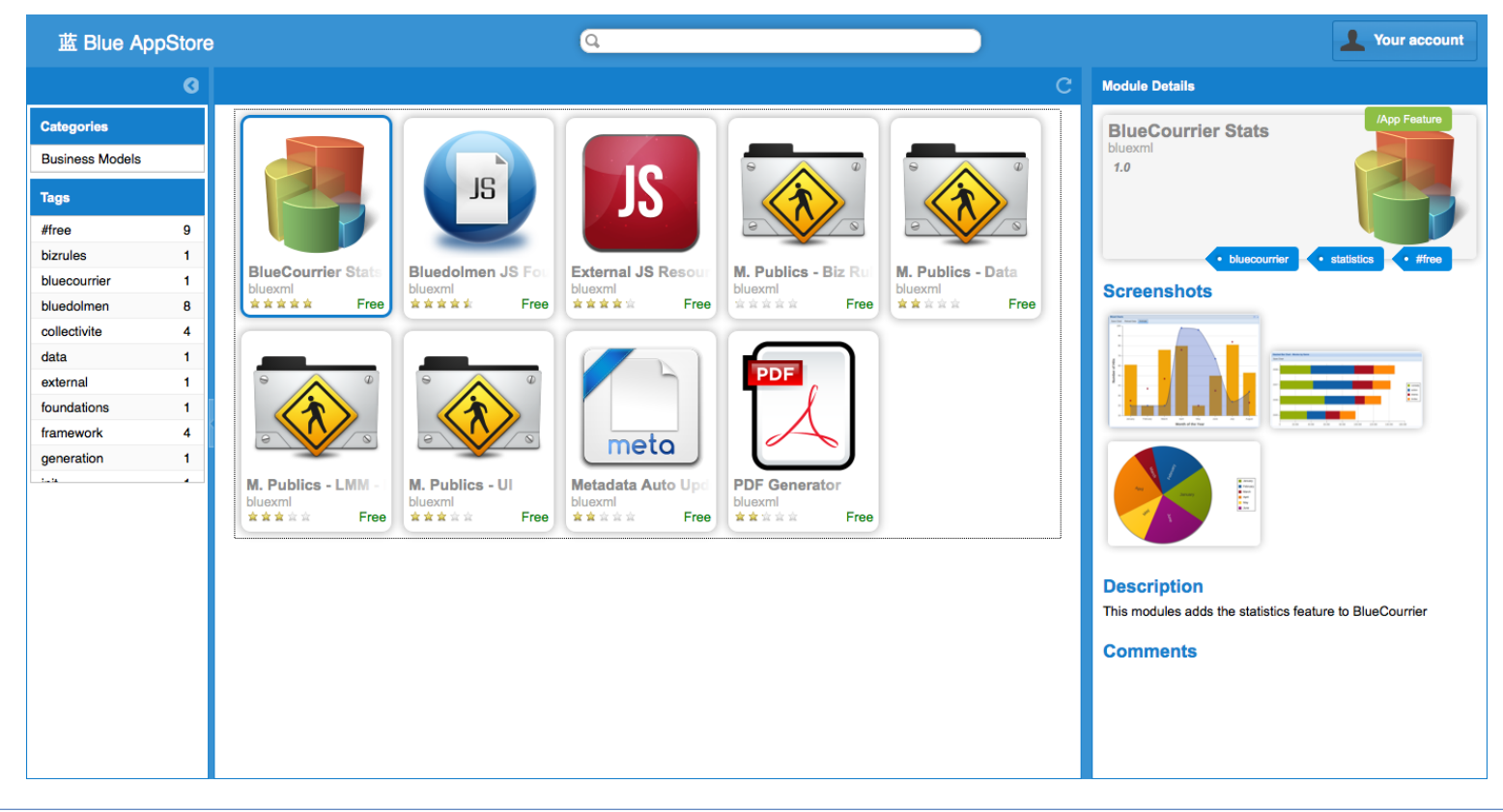

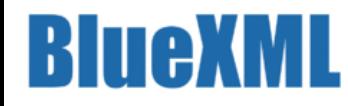

#### Prochains événements

- Le 15/01/2015 : Blue Courrier / Install party
	- Webinaire
	- forums
- Le 22/01/2015 : BlueDolmen AppStore / Install party
	- Webinaire
	- Forums pour vous aider à créer votre premier module et le déployer sur l'AppStore
- Le 28/01/2015 : Paris Alfresco Day
	- Présentation de Blue courrier en live
	- Présentation de BlueDolmen AppStore
- Pour vous tenir au courant : @bluedolmen

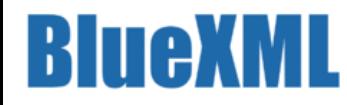

## C'est encore Noël jusqu'au 28/01/2015

- 1 exemplaire gratuit de l'ouvrage **"BlueDolmen, Alfresco & Schémas directeur pour collectivités"** :
	- Pour les 50 premières demandes par mél à [cestencorenoel@bluedolmen.com](mailto:cestencorenoel@bluedolmen.com) **avant le 28/01/2015**
	- Pour les 25 premières présentations de ce slide **le 28/01/2015** au Paris Alfresco Day (avec votre carte :-)
- Pour toute question :
	- Sur la version professionnelle :
		- [contact@bluedolmen.com](mailto:contact@bluedolmen.com)
	- Sur la version open source :
		- <http://www.bluedolmen.org/forums>

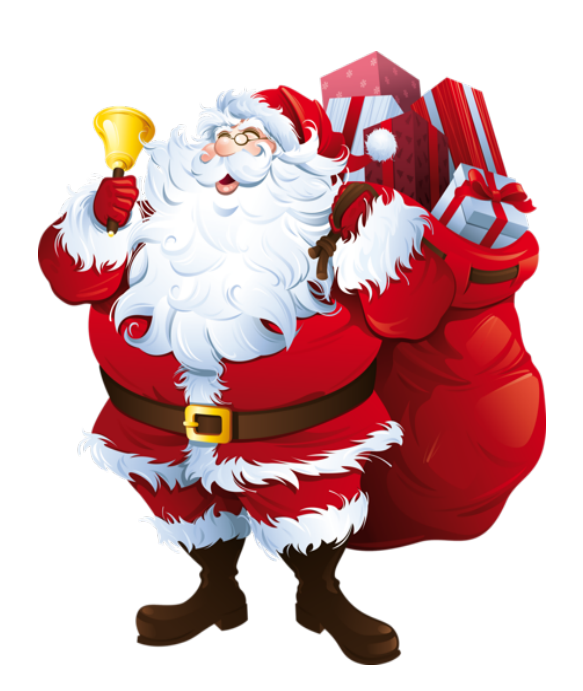